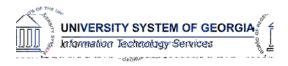

The purpose of these Release Notes is to inform OneUSG Connect technical staff and functional users of the scheduled 1.16 release of University System of Georgia (USG) functional application enhancements.

OneUM((US)-1Tw()Tj00Tc0Tw()-.0T()wp()Trj.IErStlag, eulgt(1(8)6w(tiDr(cto)rM((Statuti)25ty)25ty)-2(US)-i18. KABA Time Clocks and OneUSG Connect – Benefits will remain available during this time.

## Release HREL 1.16

Module Specific Information

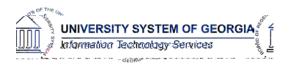

|                     | Prior pay period data will be loaded to the                                                                                                    |
|---------------------|----------------------------------------------------------------------------------------------------|
|                     | compliance records by ITS for manager                                                                                                    |
|                     | approval after this release is in place.                                                                                                    |
| Timesheet Usability | Employee Self Service > Time and Absence > Weekly Timesheet                                                                                                    |
|                     | Navigator > Self Service > Time Reporting ><br>Report Time > Timesheet                                                                                                    |
|                     | Changes made to the timesheet to allow for greater f unctionality :                                                                                                    |
|                     | No Time Off (NTO) scheduled hours will<br>now default when monthly employee s<br>submit their timesheet s, alleviating the<br>need for manual NTO entry or setting<br>schedule preferences . |
|                     | If an Absence or Holiday is present , NTO<br>will populate based on scheduled hours<br>minus the absence hours or holiday<br>hours.                                                          |
|                     | The process will now return a message<br>to employees at the time of submit<br>stating that "payable time will be<br>available for approval after t ime<br>administration has completed ."   |
|                     | Elapsed Timesheet: Time Reporter Code<br>selection and add/delete row have<br>been moved to the left of the timesheet<br>for greater visibility.                                             |
|                     | Manager Self Service > Team Time > Approve<br>Payable Time                                                                                                    |
|                     | Navigator > Manager Self Service > Time<br>Management > Approve Time and Exceptions<br>> Payable Time                                                                                        |
|                     | Based on Employee Selection<br>Criteria , start and end date will now                                                                                                    |
| OneUSG Connect      | Release Date: 8/18/ 17                                                                                                    |